# Introduction to Within-Person Analysis and RM ANOVA

- • Today's Class:
	- $\triangleright$  From between-person to within-person
	- ANOVAs for longitudinal data
	- Model comparisons under ML (and now REML!)

## The Two Sides of a (BP) Model

$$
y_i = \boxed{\beta_0 + \beta_1 X_i + \beta_2 Z_i + \beta_3 X_i Z_i} + \boxed{e_i}
$$

•**Model for the Means (Predicted Values):** Our focus today

- Each person's expected (predicted) outcome is a weighted linear function of his/her values on X and Z (and here, their interaction), each measured once per person (i.e., this is a between-person model)
- Estimated parameters are called fixed effects (here,  $β_0$ ,  $β_1$ ,  $β_2$ , and  $β_3$ )
- The number of fixed effects will show up in formulas as  $k$  (so  $k = 4$  here)

#### •**Model for the Variance ("Piles" of Variance):**

- $e_i \sim N(0, \sigma_e^2)$  $_{\rm e}^{2})$  $\rightarrow$  ONE residual (unexplained) deviation
- e<sub>i</sub> has a mean of 0 with some estimated constant variance  $\sigma_{\rm e}^2$  is normally distributed, is unrelated to X and Z, and is unrelated across 2<br>e/ people (across all observations, just people here)
- **Contains residual variance only in above BP model**

### Review: Variances and Covariances

#### **Variance:**

Dispersion of y

Variance 
$$
(y_t) = \frac{\sum_{i=1}^{N} (y_{ti} - \hat{y}_{ti})^2}{N - k}
$$

#### **Covariance:**

How y's go together, unstandardized

Covariance 
$$
(y_1, y_2) = \frac{\sum_{i=1}^{N} (y_{1i} - \hat{y}_{1i})(y_{2i} - \hat{y}_{2i})}{N - k}
$$

#### **Correlation:**

How y's go together, standardized ( <sup>−</sup>1 to 1)  $_1$ ,  $y_2$ ) =  $\frac{\text{covariance}(y_1, y_2)}{\sqrt{x_1 + \cdots + x_n}}$  $\text{Correlation } (y_1, y_2) = \frac{\text{Covariance}(y_1, y_2)}{\sqrt{\text{Variance}(y_1)} * \sqrt{\text{Variance}(y_2)}}$ ═

N = # people, t = time, i = person  
k = # fixed effects, 
$$
\hat{y}_{ti}
$$
 = y predicted from fixed effects

## An Empty Between-Person Model (i.e., Single-Level)

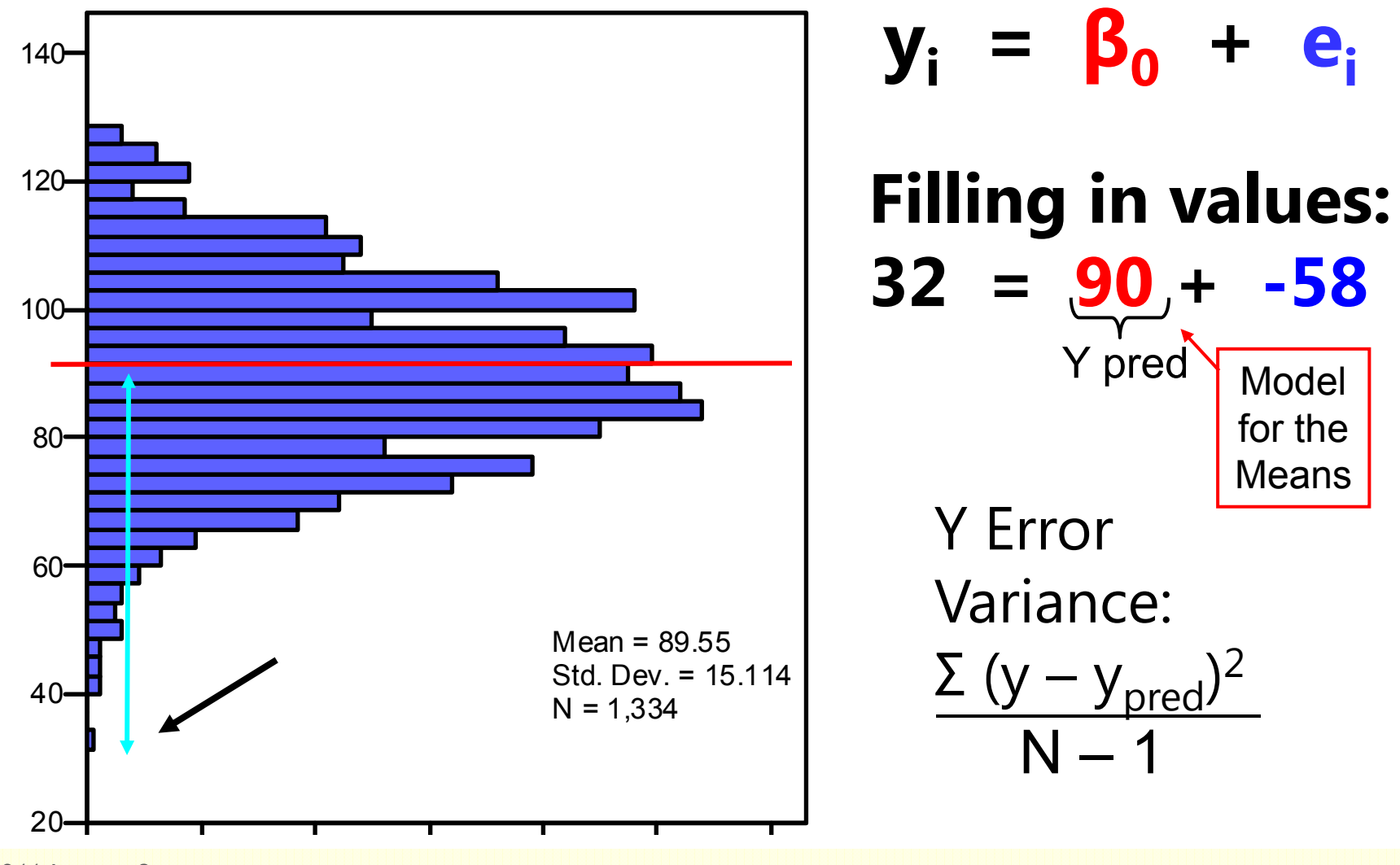

PSYC 944: Lecture 3

## Adding Within-Person Information… (i.e., to become a Multilevel Model)

Full Sample Distribution 3 People, 5 Occasions each

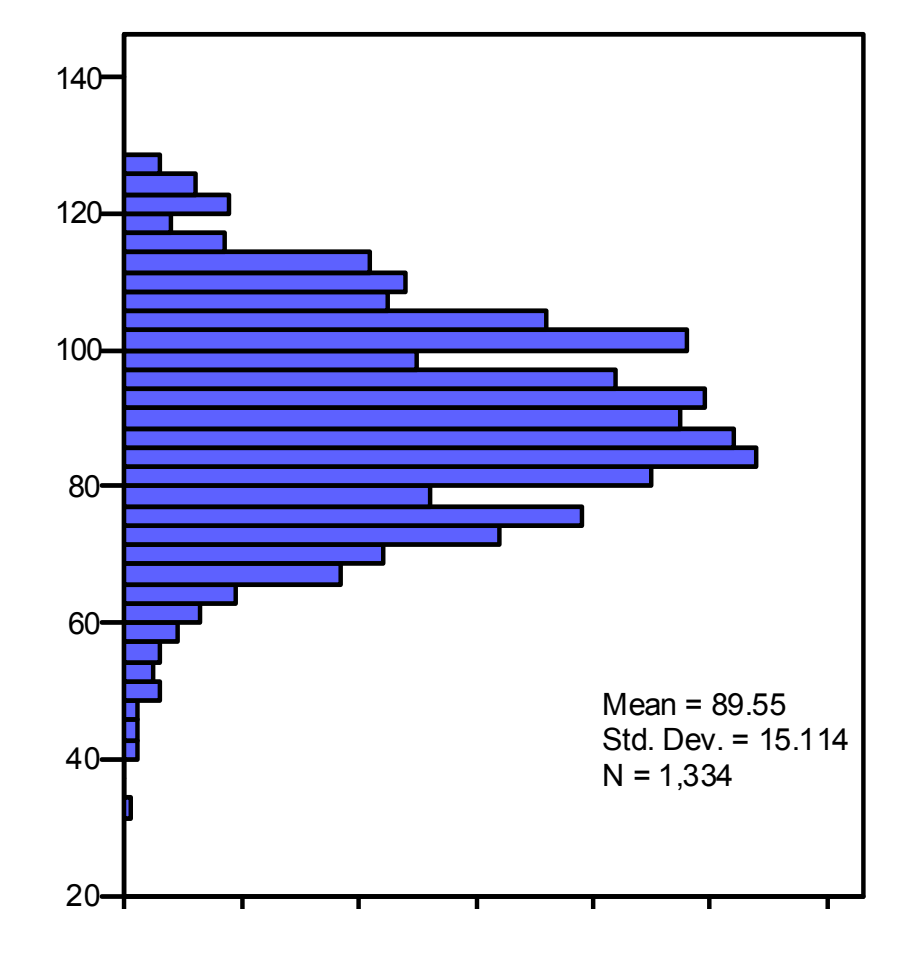

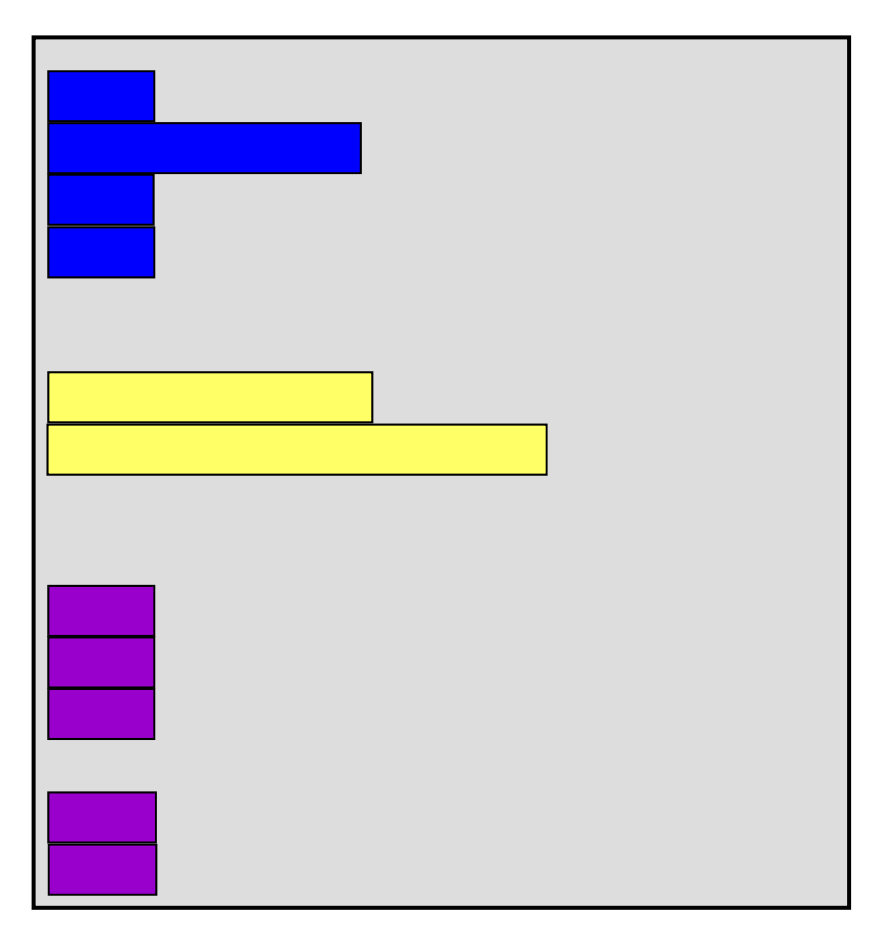

### Empty +Within-Person Model

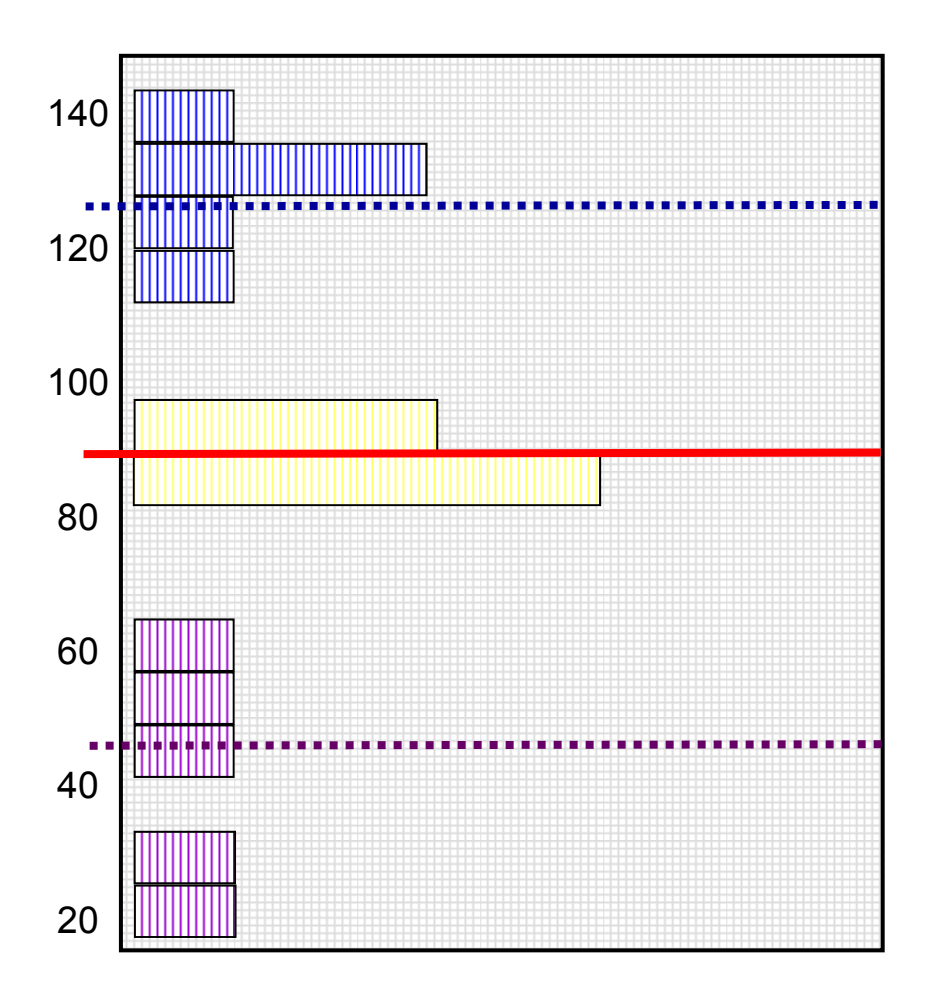

**Start off with Mean of Y as "best guess" for any value:**

- = Grand Mean
- = Fixed Intercept

**Can make better guess by taking advantage of repeated observations:**

- = Person Mean
- $\rightarrow$  Random Intercept

### Empty +Within-Person Model

 $\rightarrow$ 

 $\rightarrow$ 

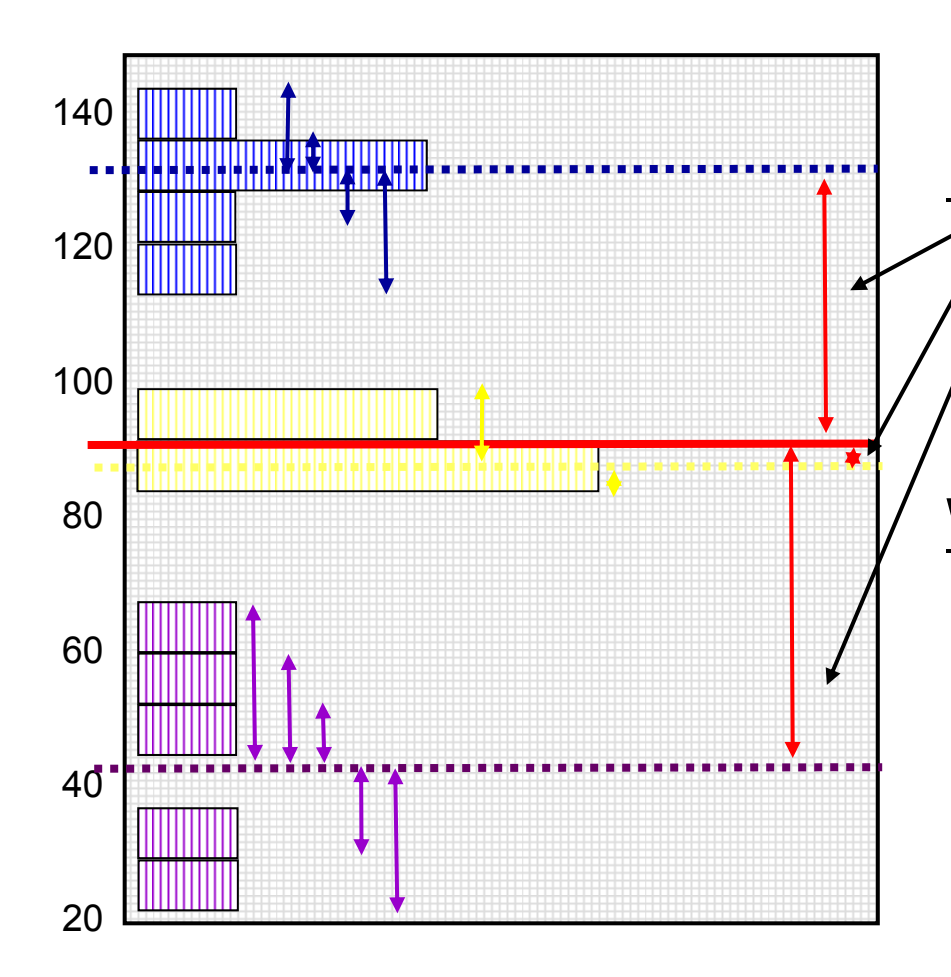

Variance of Y  $\rightarrow$  2 sources:

#### **Between-Person (BP) Variance:**

Differences from **GRAND** mean

**INTER**-Individual Differences

#### **Within-Person (WP) Variance:**

- $\rightarrow$ Differences from **OWN** mean
- $\rightarrow$ **INTRA**-Individual Differences
- $\rightarrow$  This part is only observable through longitudinal data.

#### **Now we have 2 piles of variance in Y to predict.**

### Hypothetical Longitudinal Data

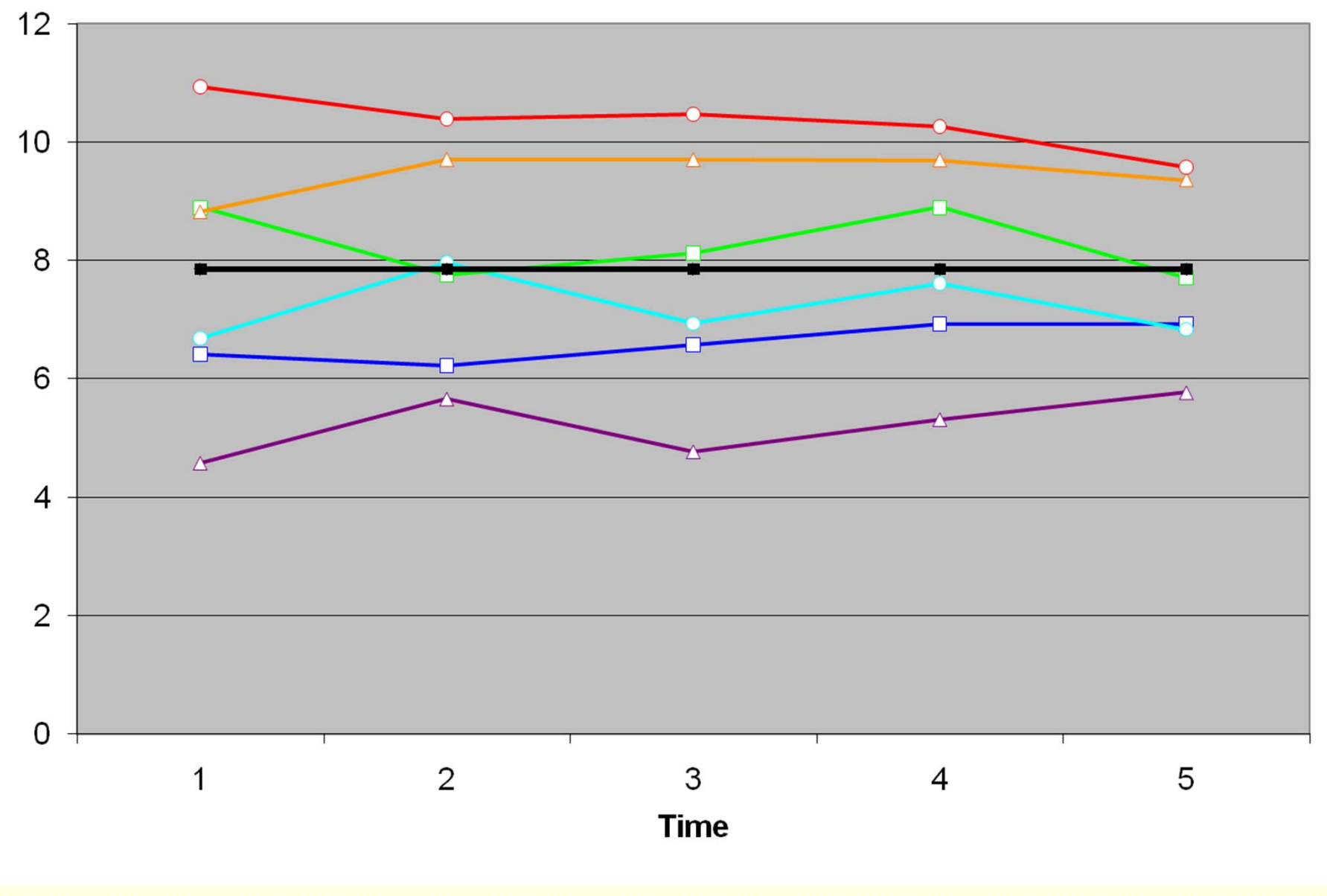

#### "Error" in a BP Model for the Variance: Single-Level Model

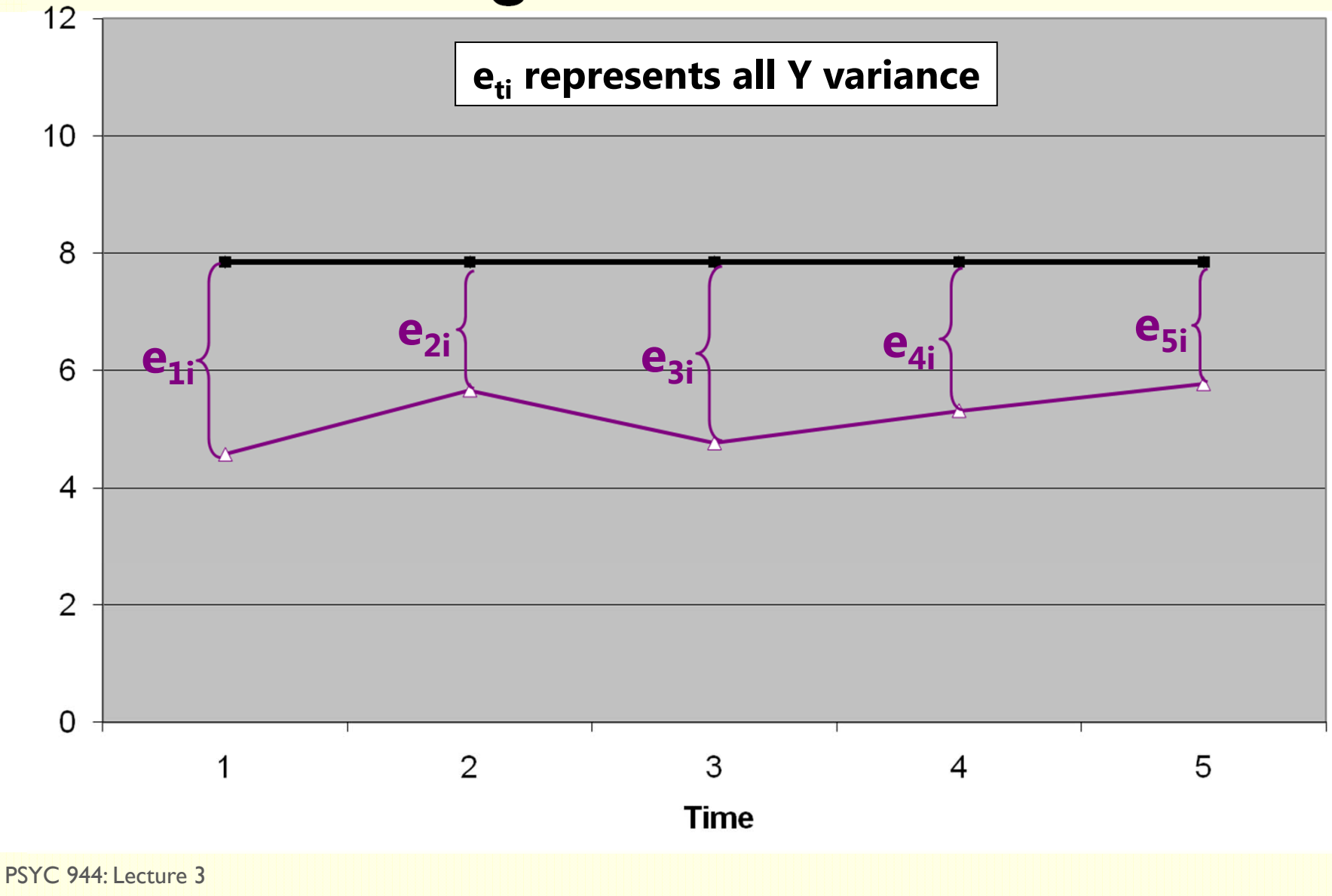

#### "Error" in a +WP Model for the Variance: Multilevel Model

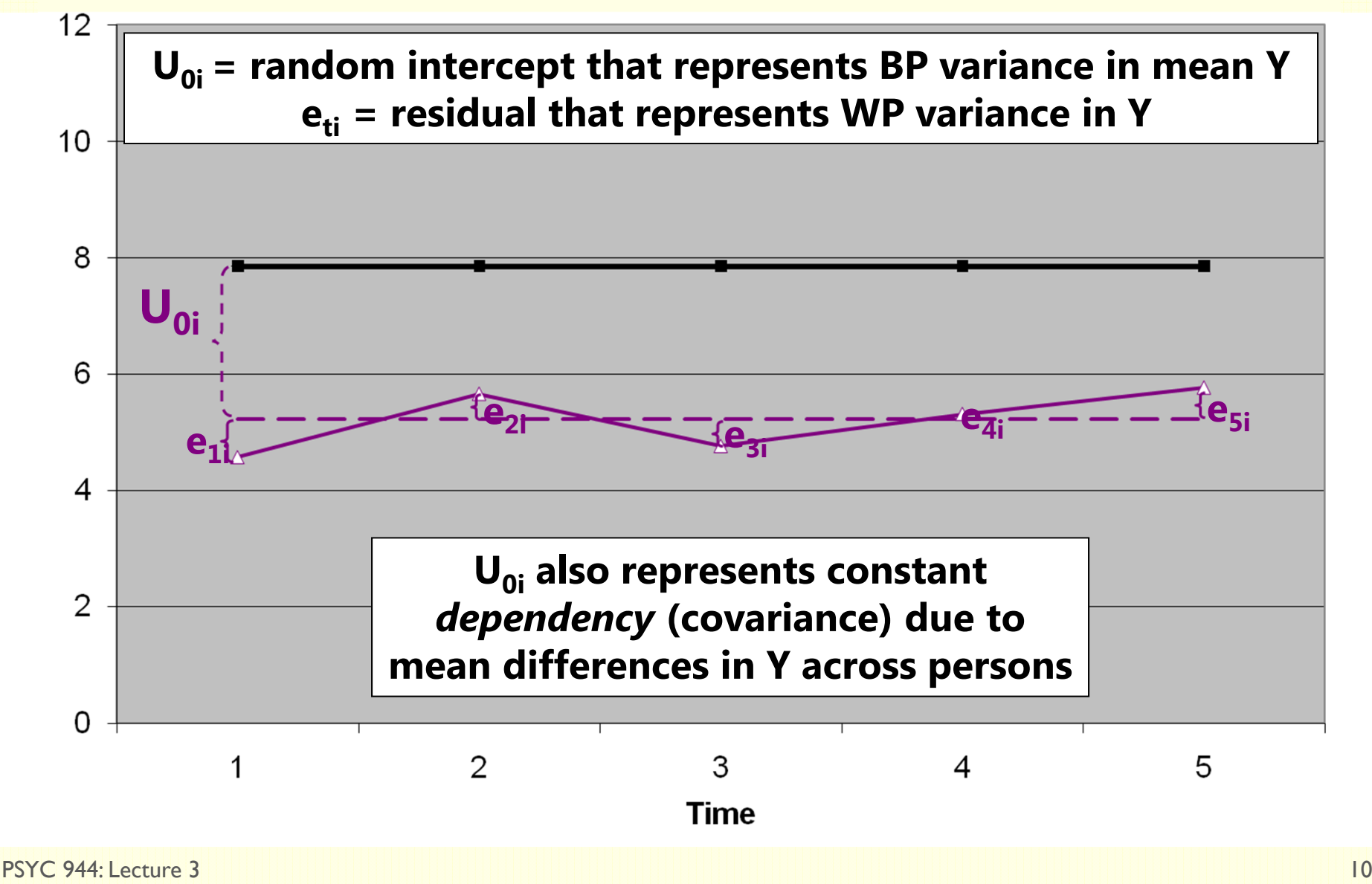

### Empty +Within-Person Model

 $\rightarrow$ 

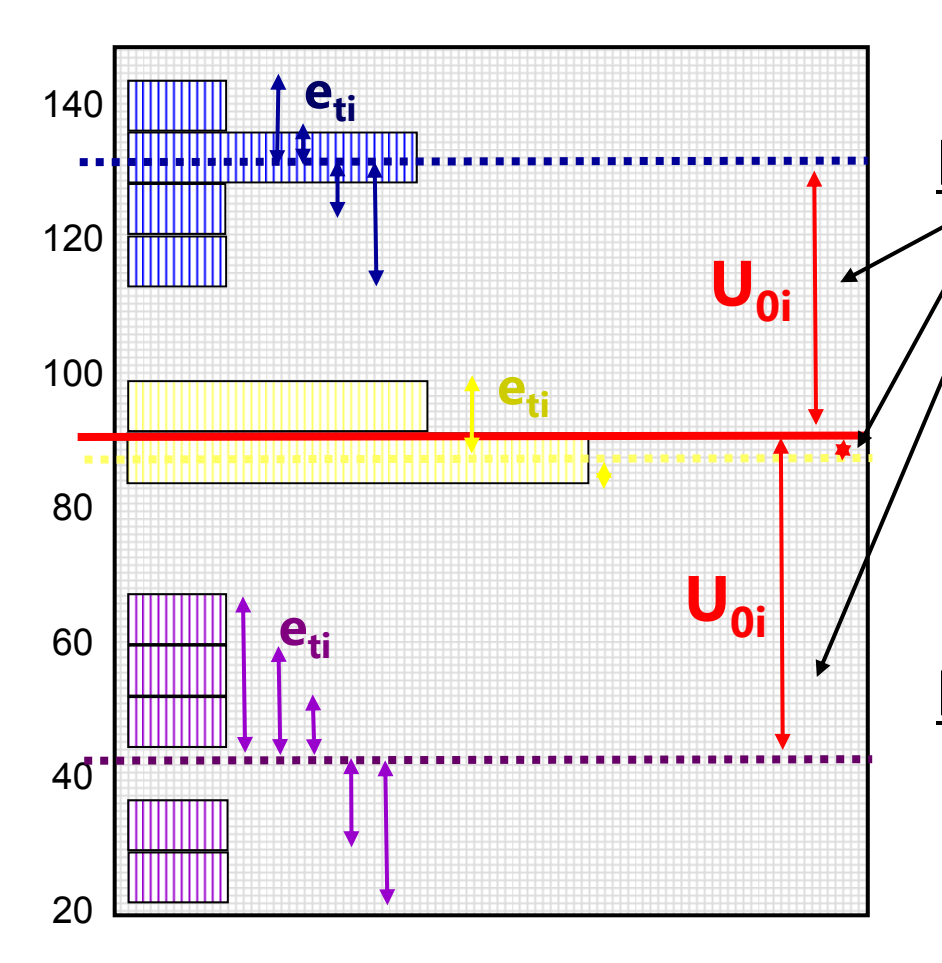

Variance of Y  $\rightarrow$  2 sources:

#### **Level 2 Random Intercept <u>Variance</u> (of U<sub>0i</sub>, as τ** $_0^2$ **):**

- **Between**-Person Variance
- $\rightarrow$ Differences from **GRAND** mean
- $\rightarrow$ **INTER**-Individual Differences

#### **Level 1 Residual Variance** (of e<sub>ti</sub>, as  $\sigma_{\rm e}^2$ ):

- $\rightarrow$ **Within**-Person Variance
- $\rightarrow$ Differences from **OWN** mean
- $\rightarrow$ **INTRA**-Individual Differences

## BP vs. +WP Empty Models

•Empty **Between-Person** Model (used for 1 occasion):

**yi <sup>=</sup> β 0 <sup>+</sup> ei**

- **β 0** = fixed intercept = grand mean
- **e**<sub>i</sub> = residual deviation from GRAND mean
- •Empty **+Within-Person** Model (>1 occasions):

#### **y**<sub>ti</sub> = β<sub>0</sub> + U<sub>0i</sub> + e<sub>ti</sub>

- **β 0** = fixed intercept = grand mean
- **U**<sub>oi</sub> = random intercept = individual deviation from GRAND mean
- **e**<sub>ti</sub> = time-specific residual deviation from OWN mean

### Intraclass Correlation (ICC)

#### **Intraclass Correlation (ICC):**

$$
ICC = \frac{BP}{BP + WP} = \frac{Intercept Variance}{Intercept Variance + Residual Variance}
$$

$$
= \frac{\tau_{U_0}^2}{\tau_{U_0}^2 + \sigma_e^2} \qquad \begin{array}{ccc} R \text{ matrix} & R \text{ CORR Matrix} \\ \left[\sigma_{e}^2 + \tau_{u_0}^2 & \tau_{u_0}^2 & \tau_{u_0}^2 \\ \tau_{u_0}^2 & \sigma_{e}^2 + \tau_{u_0}^2 & \tau_{u_0}^2 \\ \tau_{u_0}^2 & \tau_{u_0}^2 & \tau_{u_0}^2 \end{array}\right] \begin{bmatrix} 1 & ICC & ICC \\ ICC & IDC \\ ICC & IDC \\ ICC & IDC \end{bmatrix}
$$

0  $\mathfrak{u}_0$  c  $\mathfrak{u}_0$ 

- •• ICC = Proportion of total variance that is between persons
- •• ICC = Average correlation among occasions (in RCORR)
- • ICC is a standardized way of expressing how much we need to worry about *dependency due to person mean differences* **(i.e., ICC is an effect size for** *constant* **person dependency)**

#### Between-Person  $ICC =$ Between-Person+Within-Person

Counter-Intuitive: Between-Person Variance is in the numerator, but the ICC is the correlation over time!

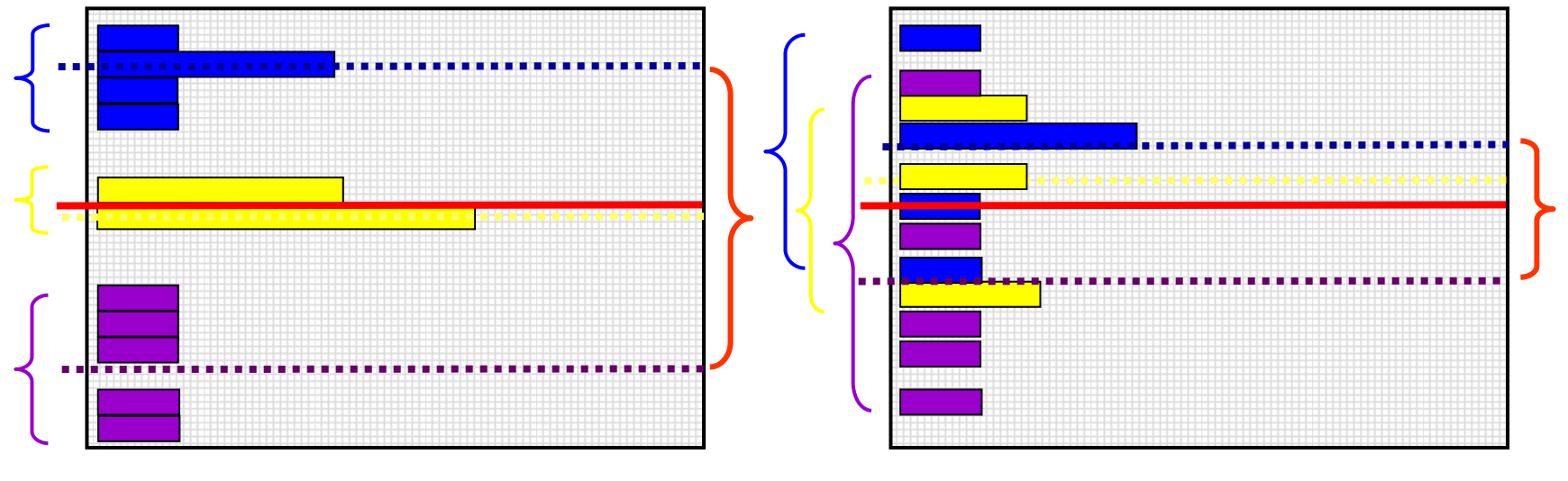

- **ICC = BTW / BTW + within**
- $\rightarrow$  Large ICC
- $\rightarrow$  Large correlation over time

**ICC = btw / btw + WITHIN**

- $\rightarrow$  Small ICC
- $\rightarrow$  Small correlation over time

### BP and +WP Conditional Models

- • Multiple Regression, **Between-Person** ANOVA: **1 PILE**
	- **yi = (β<sup>0</sup> <sup>+</sup>β1Xi <sup>+</sup>β2Zi…) + ei**
	- **► e<sub>i</sub>** → ONE residual, assumed uncorrelated with equal variance across observations (here, just persons)  $\rightarrow$  "**BP (all) variation**"
- • Repeated Measures, **Within-Person** ANOVA: **2 PILES**
	- **yti = (β<sup>0</sup> <sup>+</sup>β1Xi <sup>+</sup>β2Zi…) + U0i + eti**
	- **► U<sub>0i</sub>** → A random intercept for differences in person means, assumed uncorrelated with equal variance across persons  $\rightarrow$  "**BP (mean) variation**"=  $\tau_{U_0}^2$  is now "leftover" after predictors
	- $\triangleright$   $\mathbf{e}_{\mathbf{t}} \rightarrow$  A residual that represents remaining time-to-time variation, usually assumed uncorrelated with equal variance across observations (now, persons and time)  $\rightarrow$  "WP variation"  $=$   $\sigma_e^2$  is also now "leftover" after predictors

### Example Data for BP and WP Models

- •50 kids ages 10 and 11 assigned to control or treatment group
- • Hypothesis: Outcome should be higher with age, with a greater age difference in the treatment group

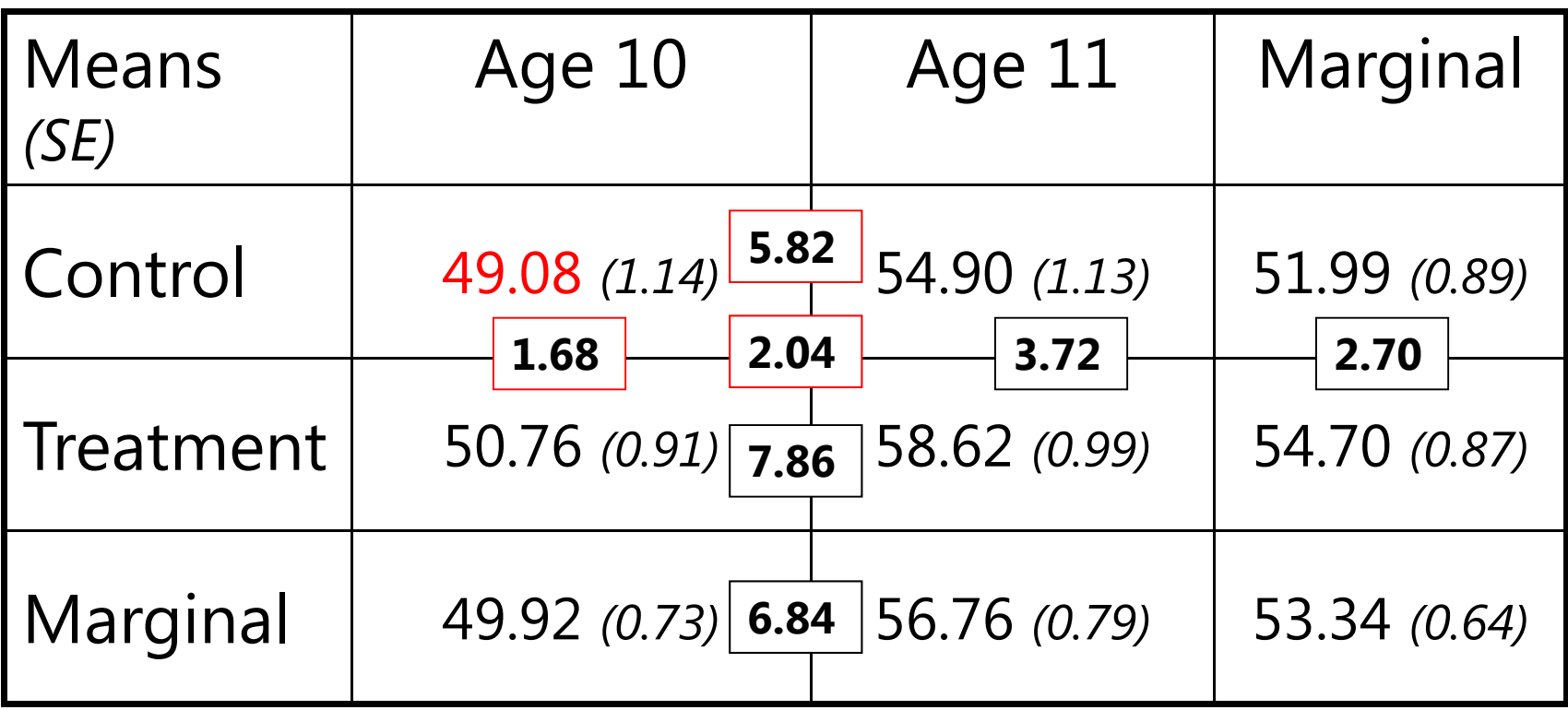

## Why error and person\*age are the same thing in two-occasion data

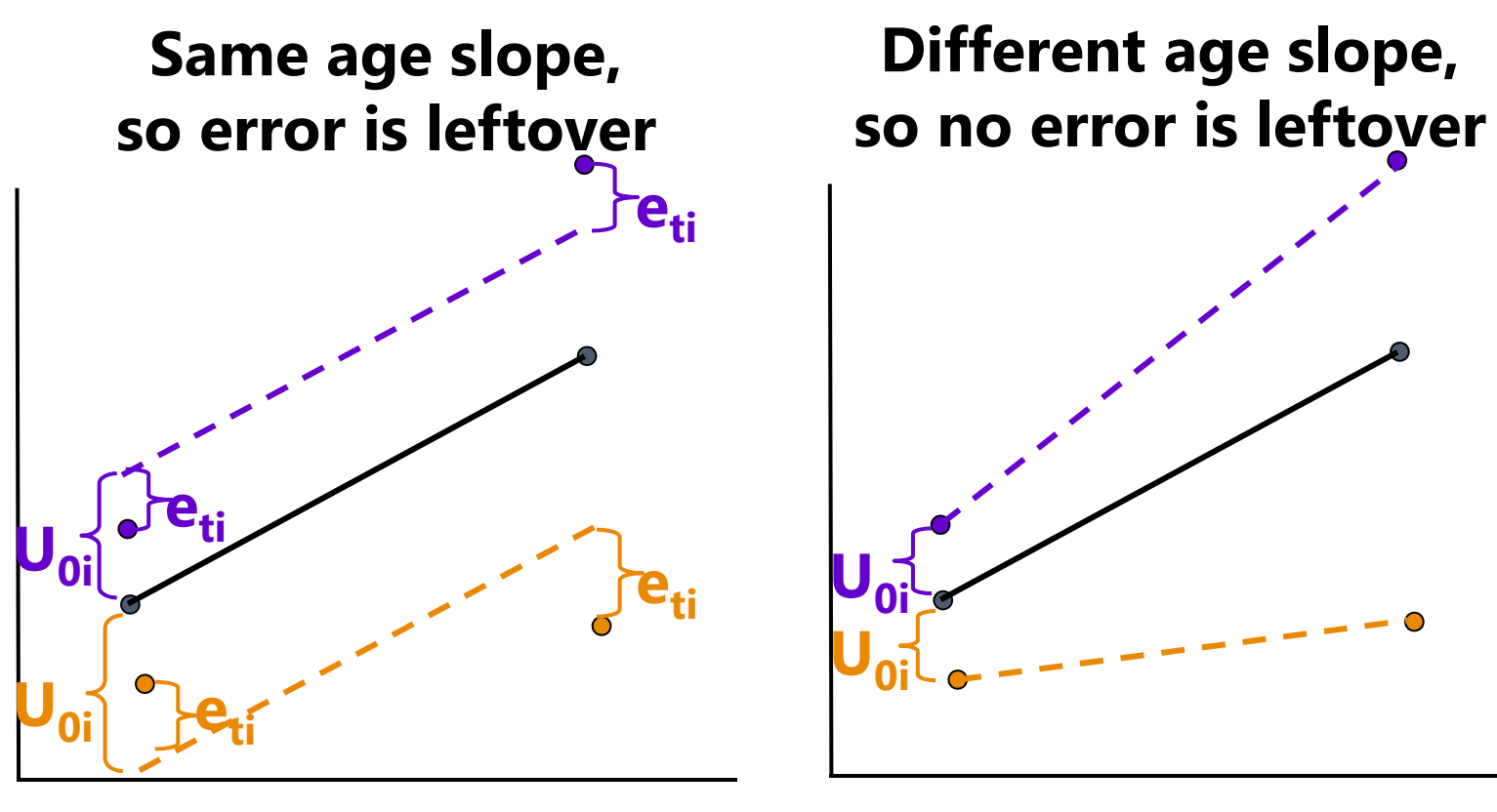

Age (Time)

Age (Time)

## ANOVA for longitudinal data?

- • There are 3 possible "kinds" of ANOVAs we could use:
	- $\triangleright$  Between-Persons/Groups, Univariate RM, and Multivariate RM

#### • **NONE OF THEM ALLOW:**

- **Missing occasions** (do listwise deletion due to least squares)
- **Time-varying predictors** (covariates are BP predictors only)
- Each includes the same model for the means for time: all possible mean differences (so 4 parameters to get to 4 means)
	- $\triangleright$  "Saturated means model":  $\beta_0 + \beta_1(T_1) + \beta_2(T_2) + \beta_3(T_3)$
	- **The** *Time* **variable must be balanced and discrete in ANOVA!**
- • These ANOVAs differ by what they predict for the correlation across outcomes from the same person in the model for the variances…
	- i.e., **how they "handle dependency"** due to persons, or what they says the variance and covariance of the  $\mathsf{y}_{\mathsf{t}\mathsf{i}}$  residuals should look like…

### 1. Between-Groups ANOVA

- Uses  $e_{ti}$  only (total variance = a single variance term of  $\sigma_e^2$  $\overline{2}$ )
- • **Assumes no covariance** at all among observations from the same person: *Dependency? What dependency?*
- • Will usually be **very, very wrong** for longitudinal data
	- WP effects tested against wrong residual variance (significance tests will often be way too conservative)
	- Will also tend to be wrong for clustered data, but less so *(because the correlation among persons from the same group is not as strong as the correlation among occasions from the same person)*
- Predicts a variance-covariance matrixover time (here, 4 occasions) like this, called "**Variance Components**" (R matrix is TYPE=**VC** on REPEATED):

$$
\begin{bmatrix} \sigma_e^2 & 0 & 0 & 0 \\ 0 & \sigma_e^2 & 0 & 0 \\ 0 & 0 & \sigma_e^2 & 0 \\ 0 & 0 & 0 & \sigma_e^2 \end{bmatrix}
$$

### 2a. Univariate Repeated Measures

- •• Separates total variance into two sources:
	- $\triangleright$  **Between-Person** (mean differences due to  $\mathsf{U}_{0i}$ , or  $\boldsymbol{\tau}_\mathbf{U}^2$  $^{2}_{\rm U_0}$ )
	- $\triangleright$  Within-Person (remaining variance due to  $e_{ti}$ , or  $\sigma_e^2$ )
- Predicts a variance-covariance matrix over time (here, 4 occasions) like this, called "**Compound Symmetry**" (R matrix is TYPE=**CS** on REPEATED):
	- **Mean differences from U0i are the only reason why occasions are correlated**

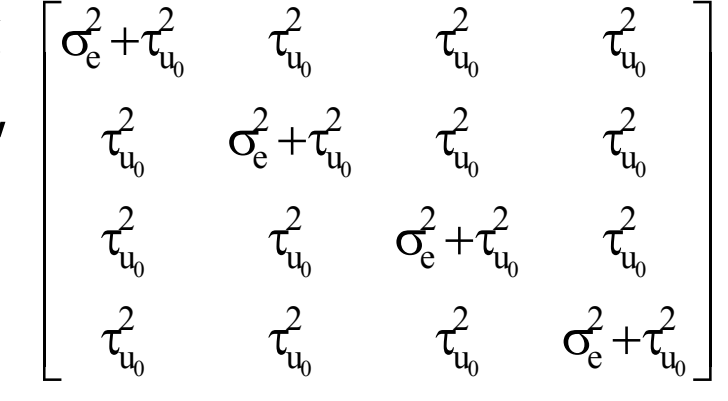

- • Will usually be at least somewhat wrong for longitudinal data
	- $\triangleright$  If people change at different rates, the variances and covariancesover time have to change, too

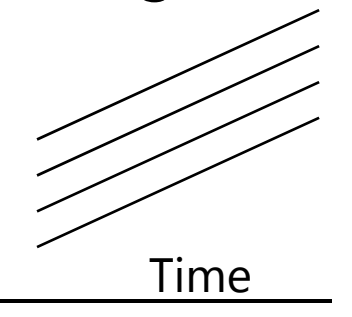

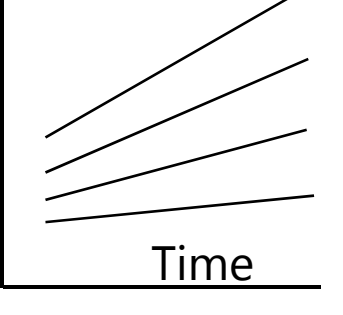

### The Problem with Univariate RM ANOVA

- Univ. RM ANOVA  $(\tau^2_{\mathrm{U}}$  $^2_{\mathrm{U}_0} + \sigma^2_{\mathrm{e}}$  $^{2}_{\text{e}}$ ) predicts **compound symmetry:** 
	- $\triangleright$  All variances and all covariances are equal across occasions
	- $\triangleright$  In other words, the amount of error observed should be the same at any occasion, so a single, pooled error variance term makes sense
	- $\triangleright$  If not, tests of fixed effects may be biased (i.e., sometimes tested against too much or too little error, if error is not really constant over time)

#### **COMPOUND SYMMETRY RARELY FITS FOR LONGITUDINAL DATA**

- • But to get the correct tests of the fixed effects, the data must only meet a less restrictive assumption of **sphericity**:
	- **⊳** In English → **pairwise differences** between adjacent occasions have equal variance and covariance (satisfied by default with only 2 occasions)
	- $\triangleright$  If compound symmetry is satisfied, so is sphericity (but see above)
	- $\triangleright$  Significance test provided in ANOVA for where data meet sphericity assumption
	- **Other RM ANOVA approaches are used when sphericity fails…**

### The Other Repeated Measures ANOVAs…

#### • 2b. **Univariate RM ANOVA with sphericity corrections**

- > Based on ε  $\rightarrow$  how far off sphericity (from 0-1, 1=spherical)
- $\triangleright$  Applies an overall correction for model df based on estimated ε, but it doesn't really address the problem that data ≠ model

#### • 3. **Multivariate Repeated Measures ANOVA**

- $\triangleright$  All variances and covariances are estimated separately over time (here, 4 occasions), called "Unstructured" (R matrix is TYPE=UN on REPEATED)—it's not a model, it IS the data:
- Because it can never be wrong, UN can be useful for **complete and**   $\sigma_{\texttt{41}}$   $\sigma_{\texttt{42}}$   $\sigma_{\texttt{43}}$   $\sigma_{\texttt{44}}$  $\begin{bmatrix} \sigma_{11}^2 & \sigma_{12} & \sigma_{13} & \sigma_{14} \\ \sigma_{21} & \sigma_{22}^2 & \sigma_{23} & \sigma_{24} \\ \sigma_{31} & \sigma_{32} & \sigma_{33}^2 & \sigma_{43} \\ \sigma_{41} & \sigma_{42} & \sigma_{43} & \sigma_{44}^2 \end{bmatrix}$ 
	- **balanced longitudinal data** with few occasions (e.g., 2-4)

> Parameters =  $\frac{\#occasions * (\#occasions + 1)}{1}$  so can be hard to estimate 2

- $\triangleright$  Unstructured can also be specified to include random intercept variance  $\tau_U^2$ 2<br>U 0
- $\triangleright$  Every other model for the variances is nested within Unstructured (we can do model comparisons to see if all other models are NOT WORSE)

2

 $\sigma^{\,2}_{\,44}$   $\,$ 

 $\sigma_{14}$ 

 $\sigma_{24}$ 

 $\sigma_{43}$ 

 $\begin{bmatrix} \sigma_{11}^2 & \sigma_{12} & \sigma_{13} & \sigma_{14} \end{bmatrix}$ 

 $\sigma_{21}$   $\sigma_{22}^2$   $\sigma_{23}$   $\sigma_{24}$ 

 $\sigma_{31}$   $\sigma_{32}$   $\sigma_{33}^2$   $\sigma_{43}$ 

### Summary: ANOVA approaches for longitudinal data are "one size fits most"

- **Saturated Model for the Means** (balanced time required)
	- $\triangleright$  All possible mean differences
	- $\triangleright$  Unparsimonious, but best-fitting (is a description, not a model)
- • **3 kinds of Models for the Variances** (complete data required)
	- $\triangleright$  BP ANOVA ( $\sigma_{\rm e}^2$  $_{{\rm e}}^2$  only)  $\bm{\rightarrow}$  assumes independence and constant variance over time
	- » Univ. RM ANOVA (τ $_\mathrm{U}^2$  $_{\rm U_0}^2 + \sigma_{\rm e}^2$  $_0^2$ )  $\rightarrow$  assumes constant variance and covariance
	- $\triangleright$  Multiv. RM ANOVA (what<u>e</u>ver)  $\rightarrow$  no assumptions; is a description, not a model

there is no structure that shows up in a scalar equation (i.e., the way  $\sf{U}_{0i}$  +  $\sf{e}_{\sf{t}}$  does)  $\sf$ 

- $\bullet$  **MLM will give us more flexibility in both parts of the model:**
	- Fixed effects that *predict* the pattern of means (polynomials, pieces)
	- $\triangleright$  Random intercepts and slopes and/or alternative covariance structures that *predict* intermediate patterns of variance and covariance over time

### 3 Decision Points for Model Comparisons

- 1. Are the models **nested** or **non-nested** ?
	- $\triangleright$  Nested: have to add OR subtract effects to go from one to other
		- Can conduct significance tests for improvement in fit
	- Non-nested: have to add AND subtract effects
		- No significance tests available for these comparisons
- 2. Differ in model for the **means**, **variances**, or **both** ?
	- Means? Can only use ML − 2 ∆LL tests (or *p*-value of each fixed effect)
	- Variances? Can use ML (or preferably REML) − 2 ∆LL tests, no *p*-values
	- $\triangleright$  Both sides? Can only use ML − 2 ∆LL tests
- 3. Models estimated using **ML** or **REML** ?
	- $\triangleright$  ML: All model comparisons are ok
	- $\triangleright$  REML: Model comparisons are ok for the variance parameters only

### Likelihood-Based Model Comparisons

- Relative model fit is indexed by a "**deviance**" statistic **−2LL**
	- $\triangleright$  Log of likelihood (LL = total data height!) of observing the data given model parameters, −2\*LL so that the differences between model LL values follow  $\mathord{\sim}\chi^2$

#### **<sup>−</sup>2LL is a measure of BADNESS of fit, so smaller values = better models**

- $\triangleright$  Models are compared using their deviance values (significance tests)
- Comes in two estimation flavors (labeled as <sup>−</sup>2 log likelihood on output): Maximum Likelihood (**ML**) or Restricted (Residual) ML (**REML**)
- Fit is also indexed by **Information Criteria** that reflect **−2LL** deviance AND # parameters used and/or sample size
	- > AIC = Akaike IC = −2LL + 2 \*(#parameters)
	- > BIC = Bayesian IC = -2LL + log(N)\*(#parameters) → penalty for complexity
	- $\triangleright$  In ML  $\;\;\rightarrow$  #parameters = all parameters (means and variances models)
	- $\triangleright$  In REML  $\rightarrow$  #parameters = variance model parameters only (except in STATA!)
	- $\triangleright$   $\,$  No significance tests or critical values, just "smaller is better"

### <sup>−</sup>2∆LL (i.e., LRT, Deviance) Tests: (models must use the same estimator & *N)*

- 1.Calculate −2 $\Delta$ LL: (−2LL<sub>fewer</sub>) − (−2LL<sub>more</sub>)
- 2.Calculate  $\Delta df$ : (# Parms<sub>more</sub>) – (# Parms<sub>fewer</sub>)
- 3.Compare −2∆LL to  $\chi^2$  distribution with df =  $\Delta$ df CHIDIST function in excel will give exact p-values for the difference test
- Fixed effects *p*<.05: −2∆LL(1)>3.84, −2∆LL(2)>5.99, −2∆LL(3)>7.82
- Some controversy about −2∆LL tests when testing random effects variances that cannot be negative (i.e., the "boundary problem")
	- $\rightarrow$   $\chi^2$  is not distributed as usual (mean=df)  $\rightarrow$  is actually a mixture  $\chi^2$  with df and df−1, so using the critical  $\chi^2$  for actual df results in conservative model comparison test
	- e.g., −2∆LL(df=2)>5.99, whereas −2∆LL(df=mixture of 1,2)>5.14
- Two proposed solutions when testing random effects variances:
	- For random intercepts, can use a 1-tailed test (χ<sup>ଶ</sup> for *<sup>p</sup>* < .10): −2∆LL(1)>2.71
	- $\triangleright$  Use mixture *p*-value = 0.5\*prob(χ $^2_{\rm df-1}$  > −2ΔLL) + 0.5\*prob(χ $^2_{\rm df}$  > −2ΔLL)
	- $\blacktriangleright$  In practice these assume no relationship among how well variance parameters are estimated, which is suspect  $\rightarrow$  I tend to just use the conservative test and call it good

1. & 2. must be positive values!

## Critical Values for 50:50 x<sup>2</sup>Mixtures

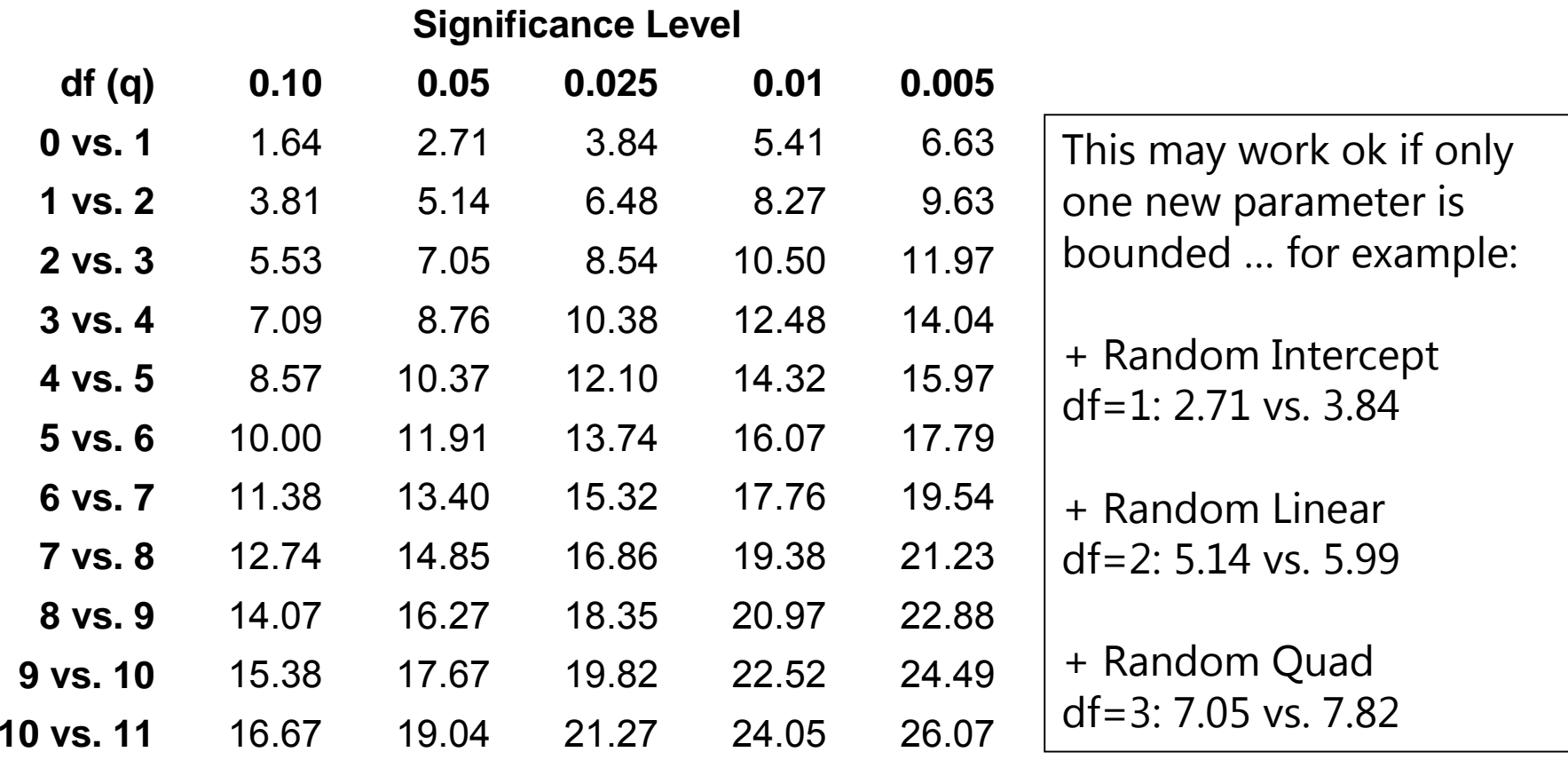

Critical values such that the right-hand tail probability = 0.5 x Pr (χ $^2$ <sub>q</sub> > c) + 0.5 x Pr (χ $^2$ <sub>q+1</sub> > c)

Source: Appendix C (p. 484) from Fitzmaurice, Laird, & Ware (2004). *Applied Longitudinal Analysis*. Hoboken, NJ: Wiley

## ML vs. REML (more details to follow)

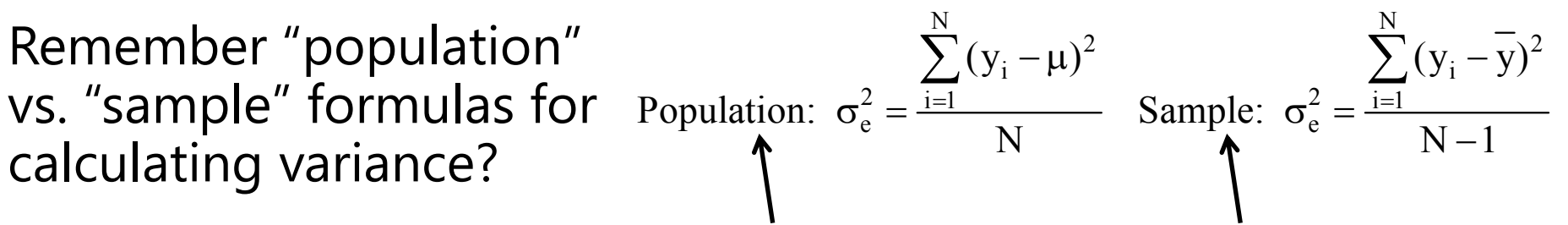

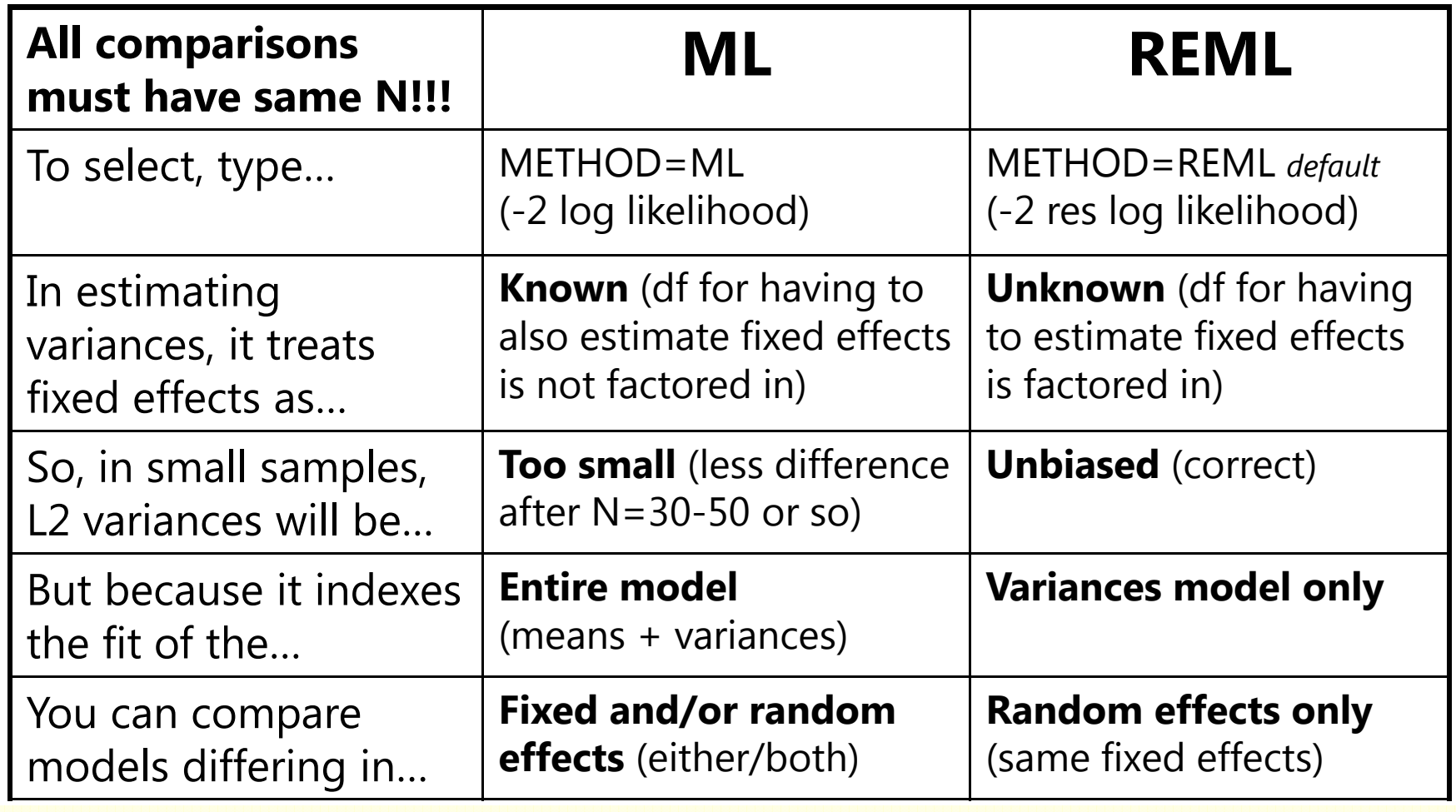

## Rules for Comparing Multilevel Models

#### **All observations must be the same across models!**

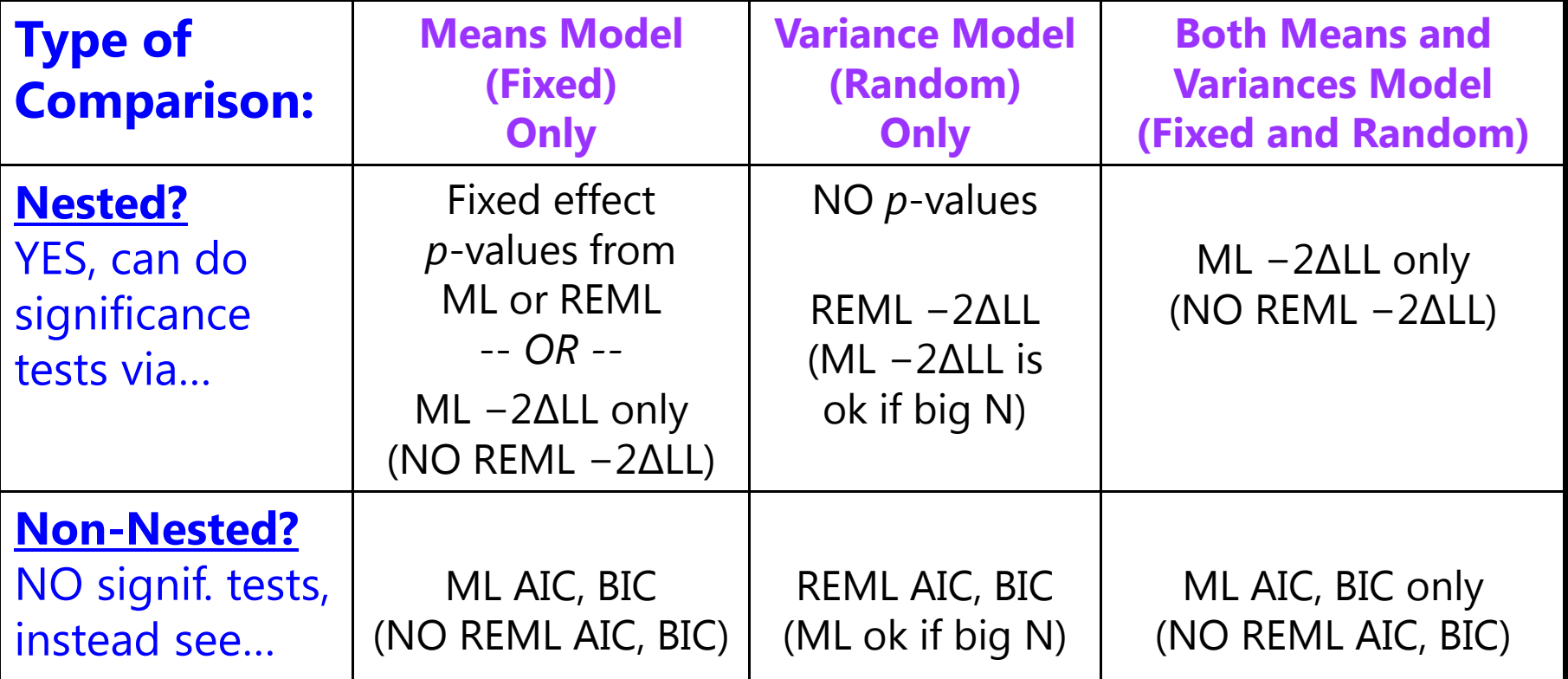

#### **Compare Models Differing In:**

Nested = one model is a direct subset of the other

 $Non-Nested = one model is not a direct subset of the other$ 

### Summary: Model Comparisons

- Significance of **fixed effects** can be tested with EITHER their *p***-values** OR **ML** − 2 ∆LL (LRT, deviance difference) tests
	- *p*-value Is EACH of these effects significant? (fine under ML or REML)
	- > ML -2ΔLL test → Does this SET of predictors make my model better?
	- *REML − 2∆LL tests are WRONG for comparing models differing in fixed effects*
- Significance of **random effects** can only be tested with **− 2 ∆LL tests** (preferably using REML; here ML is not wrong, but results in too small variance components and fixed effect SEs in smaller samples)
	- Can get *p*-values as part of output but \*shouldn't\* use them
	- $\triangleright$  #parms added (df) should always include the random effect covariances
- My recommended approach to building models:
	- Stay in REML (for best estimates), test new fixed effects with their *p*-values
	- THEN add new random effects, testing − 2 ∆LL against previous model